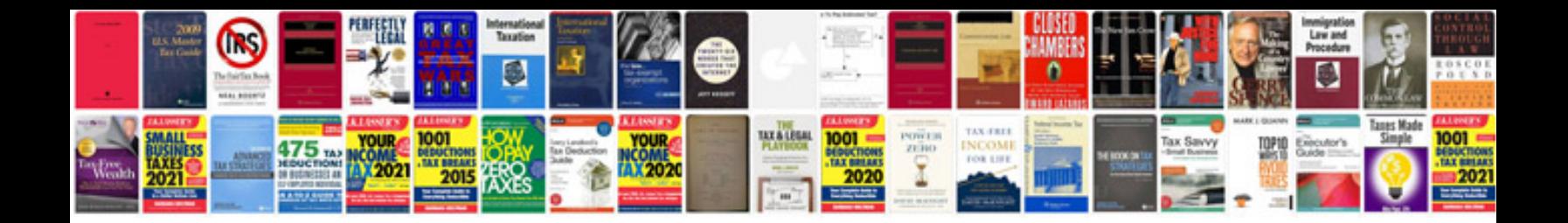

**Notarized document example**

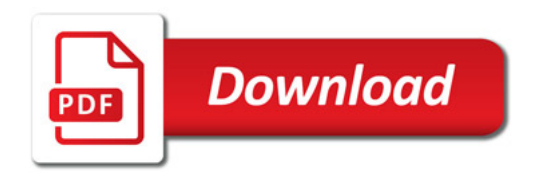

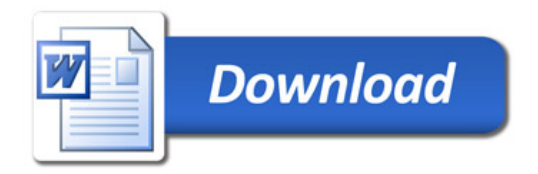